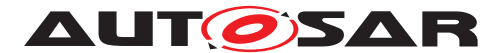

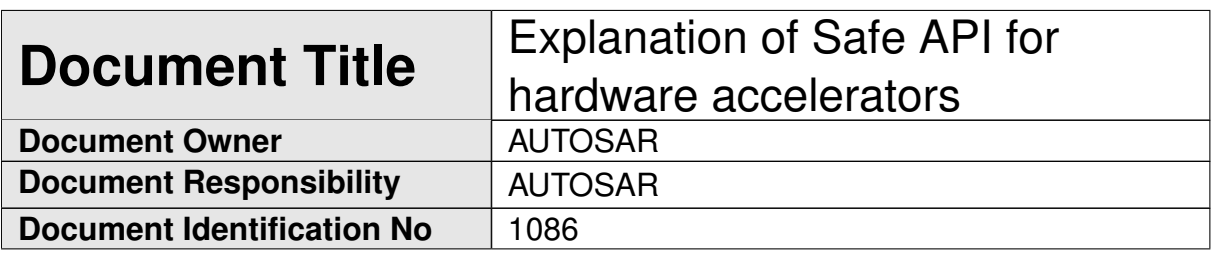

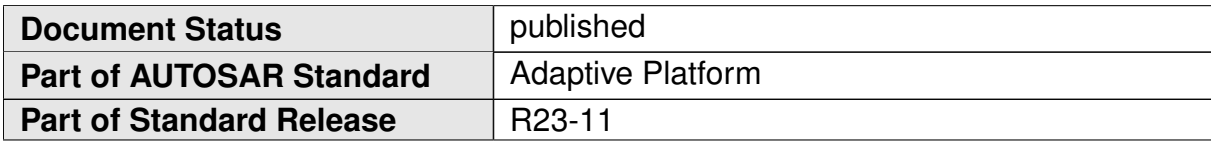

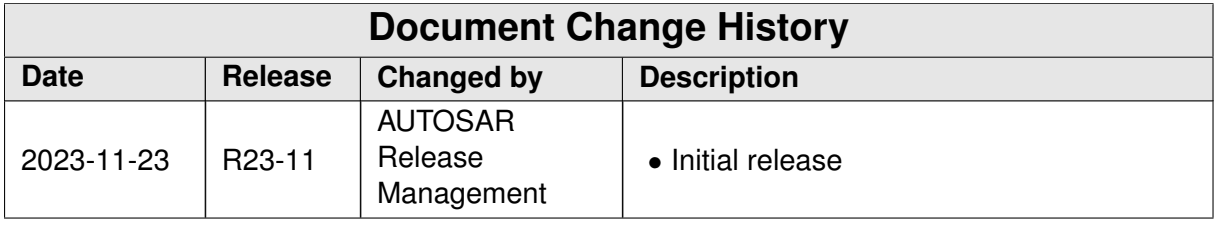

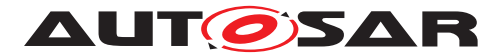

#### **Disclaimer**

This work (specification and/or software implementation) and the material contained in it, as released by AUTOSAR, is for the purpose of information only. AUTOSAR and the companies that have contributed to it shall not be liable for any use of the work.

The material contained in this work is protected by copyright and other types of intellectual property rights. The commercial exploitation of the material contained in this work requires a license to such intellectual property rights.

This work may be utilized or reproduced without any modification, in any form or by any means, for informational purposes only. For any other purpose, no part of the work may be utilized or reproduced, in any form or by any means, without permission in writing from the publisher.

The work has been developed for automotive applications only. It has neither been developed, nor tested for non-automotive applications.

The word AUTOSAR and the AUTOSAR logo are registered trademarks.

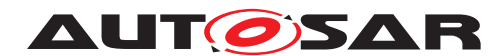

# **Contents**

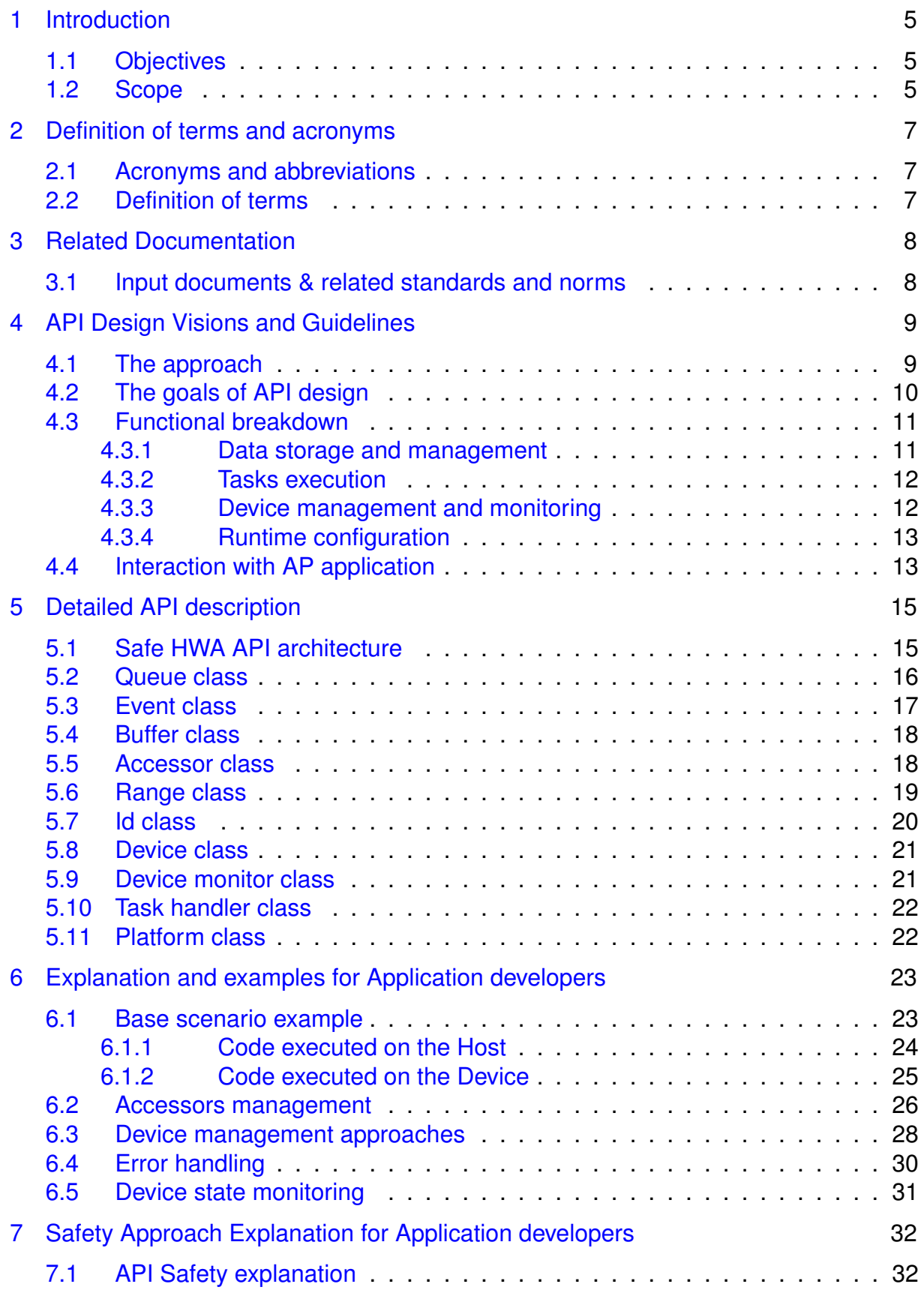

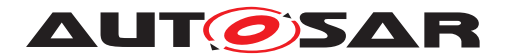

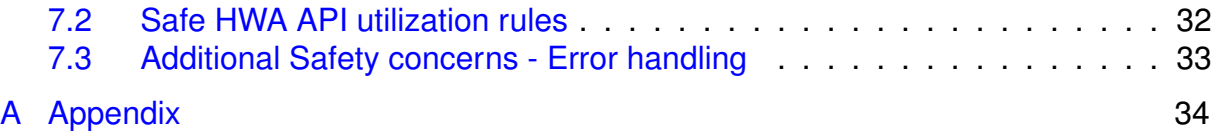

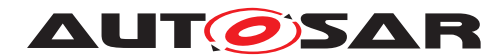

# <span id="page-4-0"></span>**1 Introduction**

This document summarizes the motivation, objective and make recommendations for usage of "Safe API for hardware accelerators". A short name can be used: "Safe HWA API". Strategic goal is to make Safe HWA API as built-in functionality into AUTOSAR Adaptive platform.

Safe HWA API is a concept which provides possibility to utilize platform available hardware accelerators for high performance computing independently of hardware presence physically or in a virtualized form (e.g., hypervisor virtualization)

#### **NOTE**

Safe HWA API concept is only defining the API and providing requirements for it. The actual Safe HWA API implementation and integration of all needed libraries will be the responsibility of the AP Platform Vendor.

## <span id="page-4-1"></span>**1.1 Objectives**

The main goal of Safe HWA API is to enable parallel heterogeneous programming (general information can be found here [\[1\]](#page-7-2)) in a convenient and efficient way using a standardized C++ based API. Mentioned can leverage diverse processors to utilize all available hardware for solving the issue of high-performance computing. Also, the current concept was developed with respect to ISO-26262, part 6, which will increase reliability of Automotive software developed for high performance computing. The safety for hardware, vendor's implementation and underlying technology libraries are also highly demanded but is out of scope of the current concept. Especially parallel heterogeneous programming will be actual for AD/ADAS development domain, which is a strategic goal for AUTOSAR Adaptive.

Safe HWA API will allow application developers to delegate the computation of specific tasks to the most suitable hardware (e.g. GPU, FPGA etc.). There are two options available:

- Choose particular hardware accelerator for task execution in runtime
- Use precompiled kernel function for specific hardware accelerator

Also, there are convenient methods for tasks ordering and synchronization. The choice of particular backend implementation, which supports different hardware, will not affect client code.

## <span id="page-4-2"></span>**1.2 Scope**

Scope of current document is to introduce Safe HWA API, describe main approaches to use it efficiently by application developers.

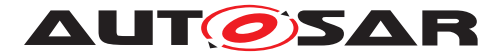

**AUTOSAR** Explanation of Safe API for hardware accelerators AUTOSAR AP R23-11

In this document we will go through Safe HWA API architecture and explain main functionality. We will examine coding examples that provide the reader with a deeper understanding of how to use Safe HWA API in practice.

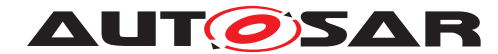

# <span id="page-6-0"></span>**2 Definition of terms and acronyms**

Acronyms and abbreviations which have a local scope and therefore are not contained in the [\[2\]](#page-7-3).

## <span id="page-6-1"></span>**2.1 Acronyms and abbreviations**

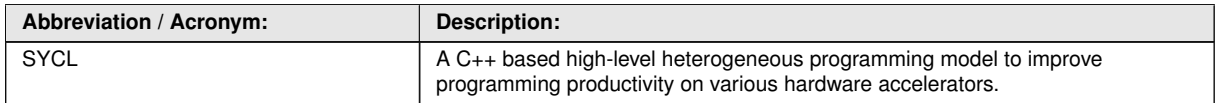

**Table 2.1: Acronyms and abbreviations used in the scope of this Document**

## <span id="page-6-2"></span>**2.2 Definition of terms**

Definition of terms which are not self-explaining and are needed to understand the explanations in this document.

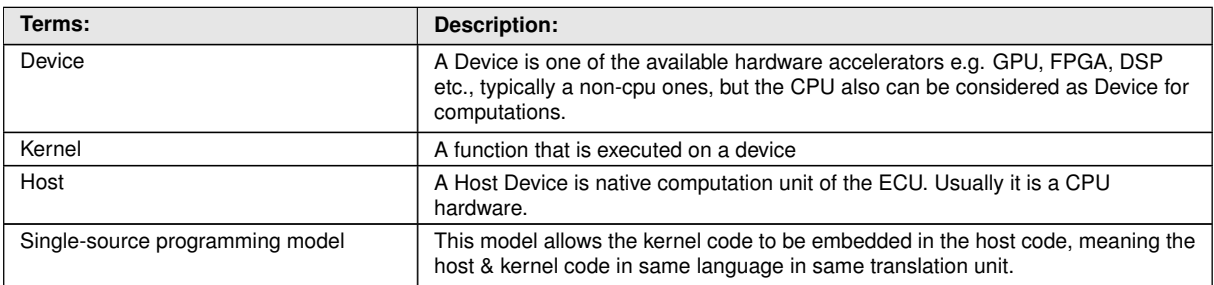

**Table 2.2: Definition of terms in the scope of this Document**

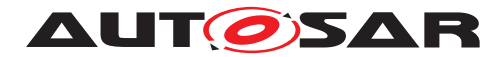

## <span id="page-7-0"></span>**3 Related Documentation**

## <span id="page-7-1"></span>**3.1 Input documents & related standards and norms**

- <span id="page-7-2"></span>[1] Design guidelines for using parallel processing technologies on Adaptive Platform AUTOSAR\_AP\_EXP\_ParallelProcessingGuidelines
- <span id="page-7-3"></span>[2] Glossary AUTOSAR\_FO\_TR\_Glossary
- <span id="page-7-4"></span>[3] Guidelines for using Adaptive Platform interfaces AUTOSAR\_AP\_EXP\_InterfacesGuidelines
- <span id="page-7-5"></span>[4] Specification of Manifest AUTOSAR\_AP\_TPS\_ManifestSpecification
- <span id="page-7-6"></span>[5] List of Adaptive Platform Functional Clusters AUTOSAR\_AP\_TR\_FunctionalClusterList
- <span id="page-7-7"></span>[6] Specification of Platform Health Management AUTOSAR\_AP\_SWS\_PlatformHealthManagement
- <span id="page-7-8"></span>[7] Specification of State Management AUTOSAR\_AP\_SWS\_StateManagement
- <span id="page-7-9"></span>[8] Specification of Execution Management AUTOSAR\_AP\_SWS\_ExecutionManagement
- <span id="page-7-10"></span>[9] Specification of Health Monitoring AUTOSAR\_FO\_ASWS\_HealthMonitoring

# <span id="page-8-0"></span>**4 API Design Visions and Guidelines**

## <span id="page-8-1"></span>**4.1 The approach**

Generally the approach assumes three parts:

- Safe HWA API specifies set of functions needed for:
	- **–** performing tasks on hardware accelerators
	- **–** performing tasks execution and hardware accelerator state monitoring to provide necessary information to make the appropriate safety measures.
- Vendor implementation contains actual implementation of Safe HWA API. ISO26262, part 6 should be considered. Generally a vendor implementation can be considered as a wrapper over one or more libraries in order to provide needed functionality.
- Libraries integration integration of all needed libraries to provide functionality specified in the Safe HWA API. The libraries should implemented according to ISO26262, part 6.

#### **NOTE**

The major part of the Safe HWA API can be implemented based on SYCL 2020 standard but a vendor can choose any suitable underlying technology.

The general approach is shown on the following figure:

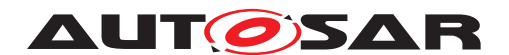

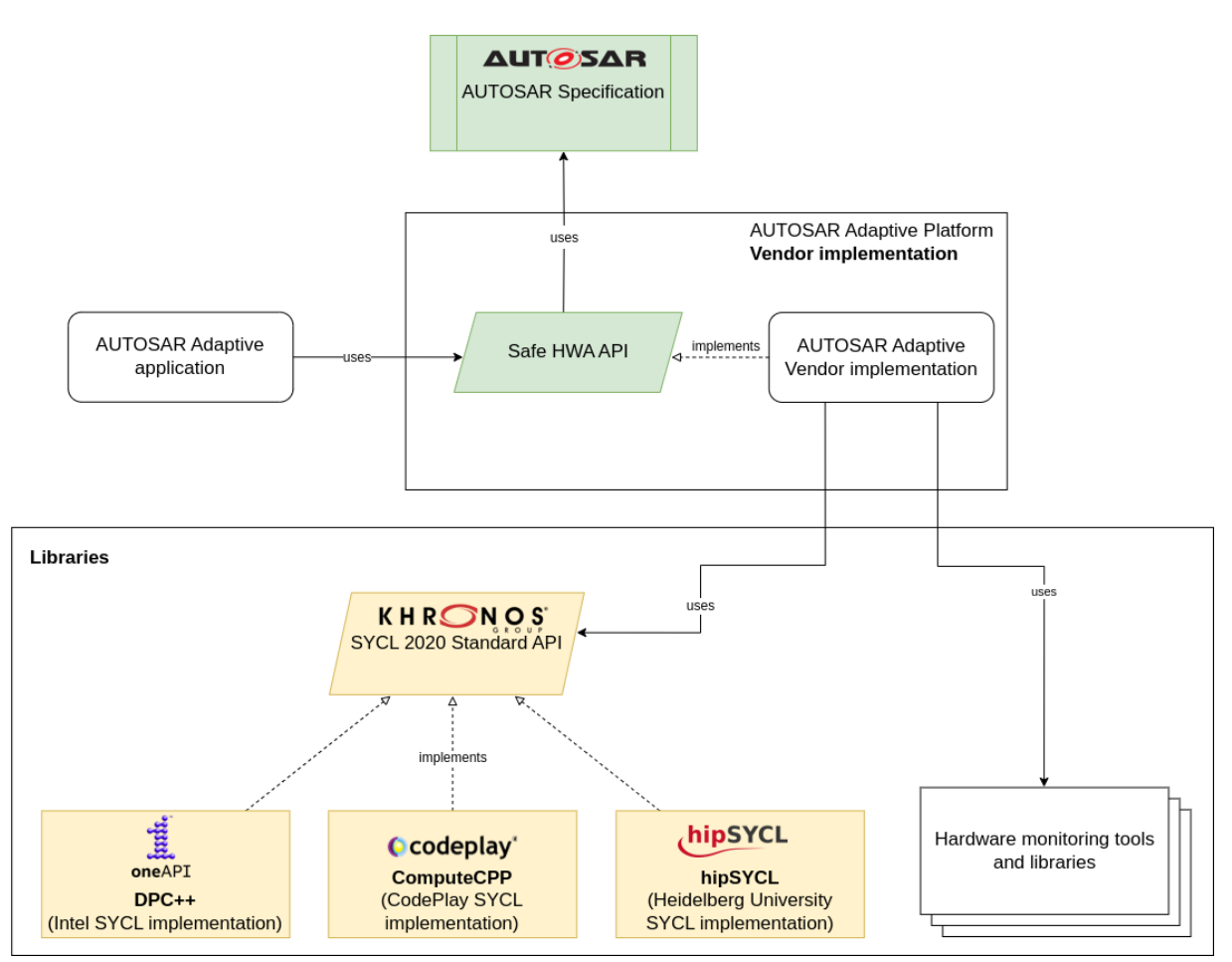

**Figure 4.1: General approach**

## <span id="page-9-0"></span>**4.2 The goals of API design**

The goal of the API design was to have it as lean as possible. Meaning, that it should only provide the basic set of functionality needed to satisfy the required AUTOSAR Adaptive use-cases like high performance computation for lidar point cloud processing (usually LiDAR can produce 100-300K points for a single Point cloud), sensors fusion, filtering, transforming and other heavy algorithms which can be executed in parallel.

All this could be easily built on top of the open SYCL 2020 Standard API created by Khronos group but it needs to be standardized to support typical collaboration models and portability in AUTOSAR Adaptive.

The second goal for the API design was to have it high-level as much as possible considering re-use of the development approach in AUTOSAR Adaptive platform - so, we base it on C++ language.

The third goal is to standardize the approach considering used rules and requirements for the safety in AUTOSAR Adaptive.

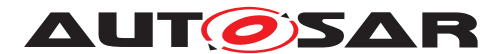

One of the central design points was (as already stated in the introduction) to support ease of the development, having high-level standardized approach considering safety goals. So, you will see in the later chapters, that the application developer, when using Safe HWA API, needs to know modern C++ only, without mandatory knowledges of deep low-level hardware specifics.

The additional functionality provided by the API like hardware monitoring will require utilization of existing monitoring tools provided by the Adaptive platform or integration/utilization of 3rd party libraries, considering safety goals as well.

The API is designed following the next rules:

- Use safe AUTOSAR defined datatypes (e.g. ara::core::Vector).
- Will be exception free (named constructors C++ idiom with ara::core::Re-sult return values will be used [\[3\]](#page-7-4)).
- Will have methods for hardware availability monitoring.
- Will have configuration capabilities to limit hardware resources usage according to safety needs of exact system using particular machine manifest.
- Will provide additional control of library methods calls which try to use more hardware resources than allowed by hardware configuration

#### <span id="page-10-0"></span>**4.3 Functional breakdown**

Functionality of Safe HWA API can be split into 4 groups:

- Data storage and management
- Tasks execution
- Devices management and monitoring
- Runtime configuration

These groups are similar for most of the HWA frameworks with small deviations so Safe HWA API will reuse existed experience of HWA frameworks functional distribution. Next chapters will describe these groups and classes used for it.

#### <span id="page-10-1"></span>**4.3.1 Data storage and management**

Since main use-case for HWA usage is efficient computation over big sets of data or multiple small sets of data using parallel computing paradigm, Safe HWA API has to provide convenient mechanism for data read/write access on both HWA and host ECU.

For these purposes Safe HWA API has Buffer class which manages data storage and shared access from host ECU and HWA. But at the same point Buffer doesn't have

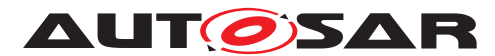

methods for accessing and modifying stored data, for this goal Safe HWA API contains specific class Accessor. This functionality was moved to the separate class for more granular management of access from host ECU and HWA and preventing redundant data copying.

To make work with data stored inside of the  $\text{Buffer}$  more convenient. Safe HWA API introduces two additional classes - Range and Id, which will help to choose particular item within the Buffer or work with collection of items in Buffer. Also, Range can be used to define desired size of the Buffer.

#### <span id="page-11-0"></span>**4.3.2 Tasks execution**

Next step is to execute needed operations over the stored data. Main class for this part of functionality is Queue. Using Queue class, it's possible to submit tasks for execution on the HWA. After submitting the task to the Queue host application (regular AP application run on host ECU) will get object of Event class which will give possibility to order tasks in correct manner and block some tasks execution before other important tasks will not be finished (will also block appropriate process on host ECU).

An important feature of task execution on the HWA is error handling. The thing is that tasks submitted to the HWA are executed asynchronously (which is good for better performance on host ECU), but error handling in this case also must be asynchronous. Therefore, mandatory parameter for Queue creation is AsyncErrorHandler, callback which will be called when error occurs.

Another important feature is the right choice of appropriate HWA for particular task execution. This topic will be described in more detail in the next chapter.

#### <span id="page-11-1"></span>**4.3.3 Device management and monitoring**

For convenient choice of concrete HWA for task execution, it's needed to have class representing appropriate HWA on the host ECU (let's not forget that we don't have an access to the HWA driver or some other low-level information). For this purpose, Safe HWA API has Device class which incapsulates actual HWA. Using of Device will give possibility to construct Queue for specific HWA and check some base characteristics of HWA.

Since we can't know which exact HWAs are available on the ECU on compile time it's important to have possibility to check available Devices in runtime and choose needed one. This functionality is incapsulated in Platform class, which will give possibility to get all available Devices.

Another important part of functionality (especially in scope of safety) is the ability to check the status of Device - healthy / not healthy, highly loaded / not loaded etc. This information will give possibility for host application to perform preventive measures and

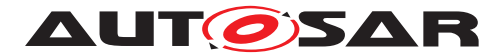

not run some tasks if determinism of task execution is not guaranteed. Safe HWA API has DeviceMonitor class which provides appropriate functionality.

#### <span id="page-12-0"></span>**4.3.4 Runtime configuration**

Important is to prevent not supported resource consumption by AP application. For these purposes capability of machine manifest will be extended with possibility to configure HWA resources. Appropriate changes will be integrated to [\[4\]](#page-7-5).

## <span id="page-12-1"></span>**4.4 Interaction with AP application**

Safe HWA API will have a number of entities to choose appropriate hardware accelerator, submit and execute tasks on it. There will be available an API for data allocation and processing on the selected device.

AP applications can use Buffer to allocate memory and choose which Device to use for this allocation. Oueue allows to submit multiple TaskHandlers to be executed on Device. Data allocated in Buffer can be accessible from Device (in order to operate with it on hardware accelerator) if it's bound to the same Device as Queue.

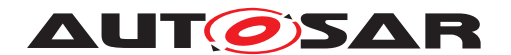

**AUT CISAR** Explanation of Safe API for hardware accelerators AUTOSAR AP R23-11

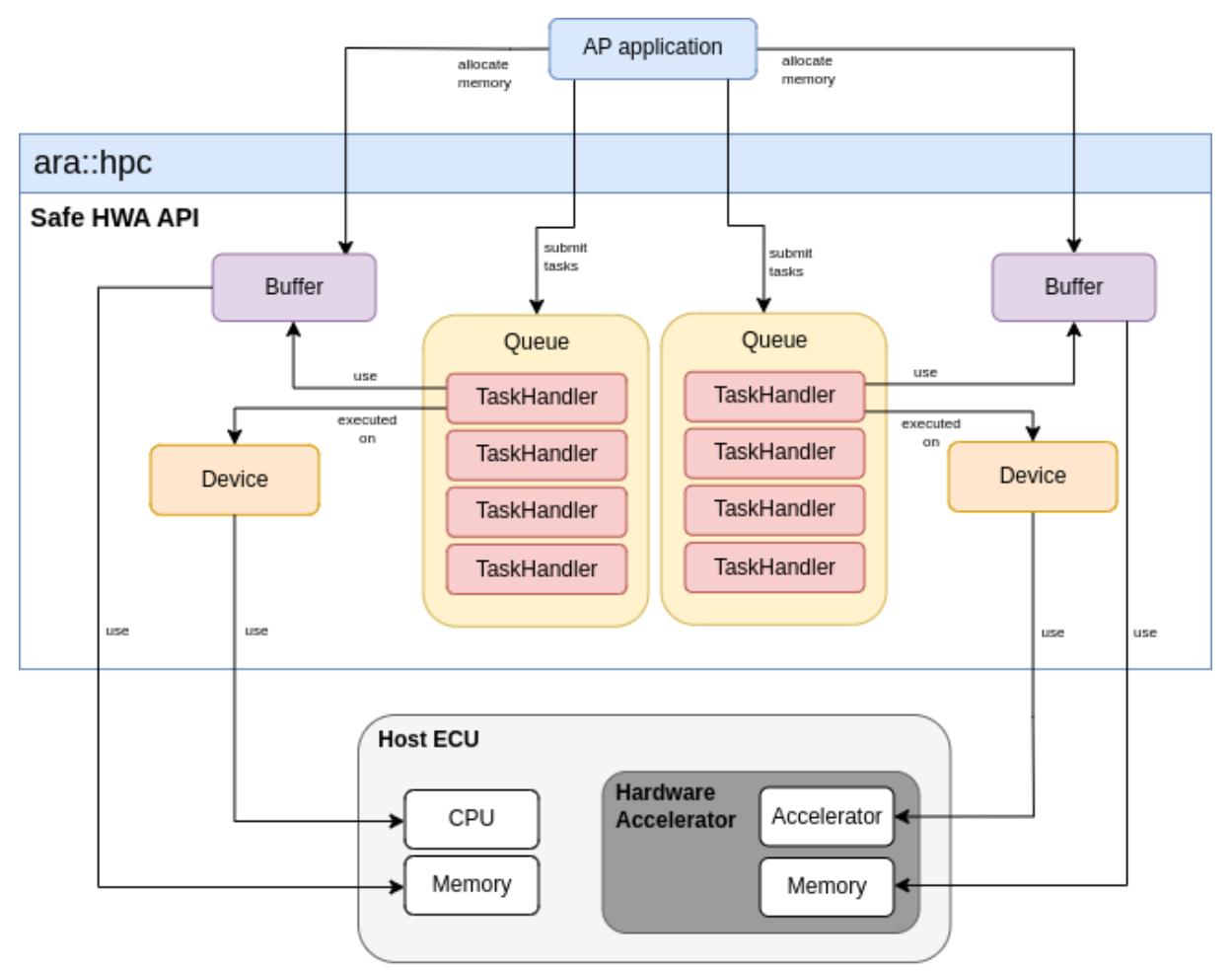

**Figure 4.2: High-level SW Architecture**

It's possible to track the state and explicitly manage the order of TaskHandlers execution inside of Queue using Event, which will be returned after task submit to Queue, if Queue was constructed as unordered. Otherwise tasks will be executed in order which they were submitted.

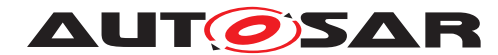

Explanation of Safe API for hardware accelerators AUTOSAR AP R23-11

## <span id="page-14-0"></span>**5 Detailed API description**

In this chapter we will go through the Safe HWA API classes, the relations between them and the main methods of each class. It is worth to mention that here we will not show the full interface of each class because it would blow up the document significantly. But we will make precise look at the API elements.

## <span id="page-14-1"></span>**5.1 Safe HWA API architecture**

First of all lets go through API class diagram to understand the relations between different entities.

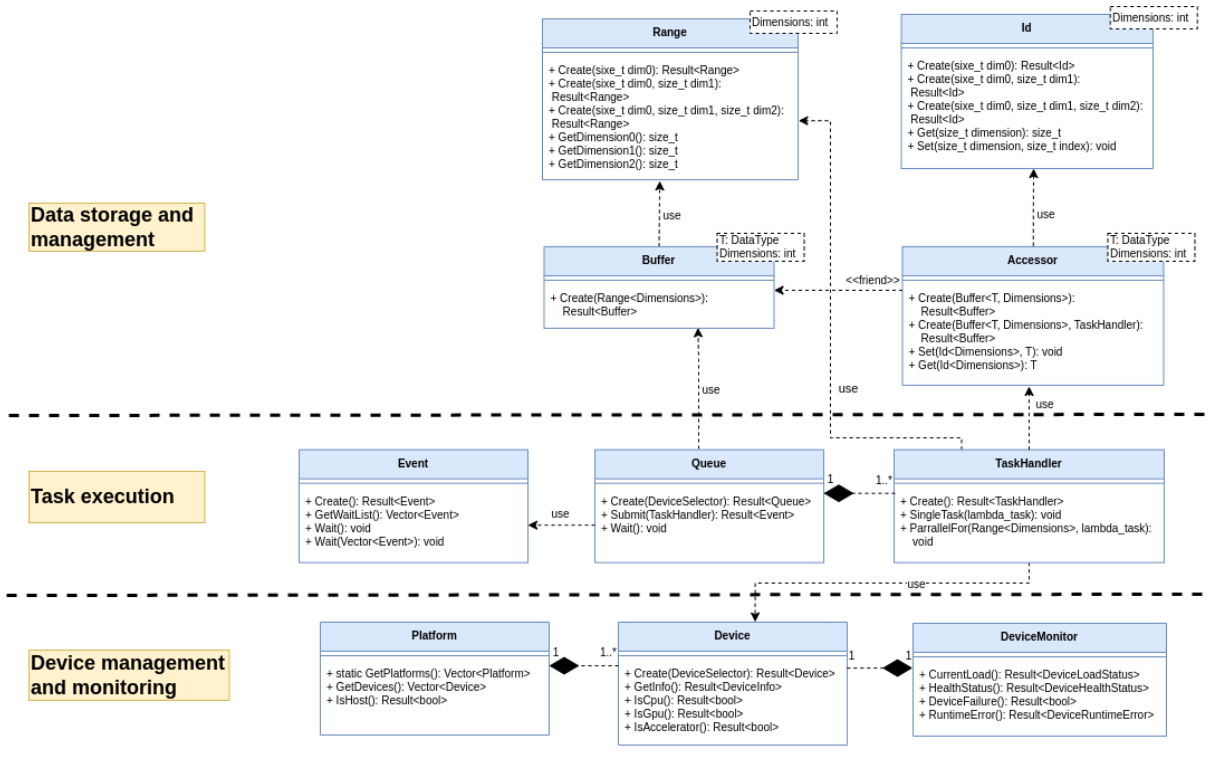

**Figure 5.1: Class diagram**

Important to mention several architectural decisions relevant to all Safe HWA API classes.

- All constructors are private so it's possible to construct objects only using named constructors - static Create() methods which are present in each class
- Create() methods of classes which are owning data returns ara:: com:: SamplePtr to the object instead of object itself
- Most of return values of methods in Safe HWA API are wrapped in  $\arcsin(\cos \theta)$ Result which is described in [\[3\]](#page-7-4). So, it's possible check if operation was successful

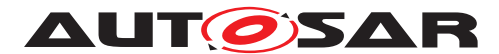

#### **NOTE**

Safe HWA API requires new functional cluster and namespace, and it is assumed that it does exist. Temporary shortname SHWA is taken for the convenience before official functional cluster introduction in [\[5\]](#page-7-6)

## <span id="page-15-0"></span>**5.2 Queue class**

The Queue class is designed to collect and handle tasks sent to Device for execution. It's possible to construct ordered and unordered Queue using CreateOrdered() or CreateUnordered() factory methods accordingly.

```
1 using AsyncErrorHandler =
2 std::function<void(ara::core::Vector<ara::shwa::Error>)>;
3 using AsyncErrorList = ara::core::Vector<ara::shwa::Error>;
4
5 class Queue final {
6 // Create ordered Queue
7 static ara::core::Result<ara::com::SamplePtr<Queue>>
8 CreateOrdered(const AsyncErrorHandler& errorHandler,
9 const PropertyList& propList = {}) noexcept
10
11 // Create unordered Queue
12 static ara::core::Result<ara::com::SamplePtr<Queue>>
13 CreateUnordered(const AsyncErrorHandler& errorHandler,
14 const PropertyList& propList = {}) noexcept
15 }
```
As we can see from previous code snippet, there is one mandatory parameter for all Queues - AsyncErrorHandler. Since part of the code will be executed asynchronously in runtime on the Device, it's not possible to handle all errors using  $ar\alpha$ : core::Result return value. For such situations we need to set AsyncErrorHandler. Basically it's error handling function or functional object which will be called when such error occurs.

#### **NOTE**

Please keep in mind that AsyncErrorHandler can be called not immediately, it depends on scheduling features of particular Device.

It's also possible to construct both types of Queue for specific DeviceType or even for concrete Device. Let's view appropriate interfaces for ordered Queue only as the interface for unordered Queue is absolutely the same.

```
1 template <typename DeviceSelector>
2 static ara::core::Result<ara::com::SamplePtr<Queue>>
3 CreateOrdered(const AsyncErrorHandler& errorHandler,
                    const DeviceSelector& deviceSelector,
5 const PropertyList& propList = {}) noexcept;
6
7 static ara::core::Result<ara::com::SamplePtr<Queue>>
8 CreateOrdered(const AsyncErrorHandler& errorHandler,
```
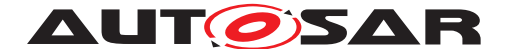

Explanation of Safe API for hardware accelerators AUTOSAR AP R23-11

```
9 const Device& device,
10 const PropertyList& propList = {}) noexcept;
```
Key Queue functionality is submitting tasks for execution on Device. It's being done by using Submit() method.

```
template <typename T>
ara::core::Result<Event> Submit(T task) noexcept
```
Submit() method expects functional objects (functor, lambda function etc.) with TaskHandler as input.

```
1 queue->Submit([&](ara::shwa::TaskHandler& handler) {
2 // Task code
3 }
```
#### **NOTE**

It is important to mention that Queue can submit tasks only for accelerator device available on current ECU (physically or virtualized). Any transmitting task to another ECU through ara:: com is not provided.

For ordered Queue it's possible to manage tasks execution order using Eventss. By default tasks are executed in order they were submitted to the ordered Queue. For the unordered Oueue tasks are executed in most efficient for Device order. In this case performance usually better, but AP Application can't control task execution order.

An AP Application is not restricted to one Queue, so application developer can create several Queues with different tasks and Devices within one Application.

#### <span id="page-16-0"></span>**5.3 Event class**

The Event class is designed to provide explicit control of tasks scheduling on Device which is available for ordered Oueue. Submit () method of Oueue class is returning Event object and it's possible to call Wait() method of Event to block AP Application execution until task will be completed.

```
ara::core::Result<void> Wait() noexcept;
```
There is also static variation of  $Wait()$  method able to accept wait list(Vector) of Events as an input.

```
1 static ara::core::Result<void>
2 Wait(const ara::core::Vector<Event>& eventList) noexcept;
```
Event Object also provides opportunities to perform task execution monitoring and profiling using GetInfo() and GetProfilingInfo() methods.

```
1 template <typename Info>
2 ara::core::Result<Info> GetInfo() const noexcept;
\circ4 template <typename ProfilingInfo>
5 ara::core::Result<ProfilingInfo> GetProfilingInfo() const noexcept;
```
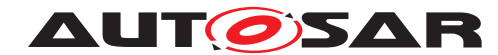

## <span id="page-17-0"></span>**5.4 Buffer class**

Buffer class is designed to own data available on both - host (AP Application) and device (hardware accelerator, e.g. GPU). Buffer is a template class and have to be created with defined data type and buffer dimensions (max is 3-dimensional buffer).

```
1 template ltypename T, int Dimensions = 1,
2 typename AllocatorT = BufferAllocator<std::remove_const_t<T>>>
3 class Buffer final
4 {
5 static ara::core::Result<ara::com::SamplePtr<Buffer>>
6 Create(const Range<Dimensions>& bufferRange,
7 const PropertyList& propList = {}) noexcept
8
9 static ara::core::Result<ara::com::SamplePtr<Buffer>>
10 Create(const Range<Dimensions>& bufferRange,
11 AllocatorT allocator,
12 const PropertyList& propList = {}) noexcept;
1214 // other methods
15
16 } ;
```
Buffer doesn't have own methods to access hosted data. For accessing data inside the Buffer, Accessor class is used.

## <span id="page-17-1"></span>**5.5 Accessor class**

As was stated before, the Accessor class is designed to access data hosted by Buffer. Accessor has very tight relation to Buffer and provide three different capabilities:

- access to the data managed by a buffer
- access to local memory on a device
- define the requirements to memory objects which determine the scheduling of kernels

The Accessor provides access to the Buffer data in 3 modes - read-only, write-only and read-write.

```
1 enum class AccessMode
2 {
3 read, // Read-only access.
4 write, // Write-only access.
5 read write // Read and write access.
6 };
```
The Accessor can be created only with defined data type and dimensions like Buffer. In addition to it for Accessor need to be specified template parameters for access mode and target device.

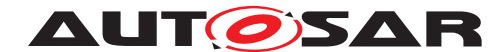

```
1 template <typename T,
2 int Dimensions = 1,
3 AccessMode AccessModeType = AccessMode::read,
4 Target AccessTargetType = Target::device,
5 typename AllocatorT = BufferAllocator<std::remove_const_t<DataT>>>
6 class Accessor final
7 {
8 // Accessor methods
9 };
```
Since Accessor can act only in conjunction with Buffer so it has to be constructed with specified Buffer object. Also it's possible to specify TaskHandler if Accessor is created within the task.

```
static ara::core::Result<ara::com::SamplePtr<Accessor>>
2 Create(const ara::com::SamplePtr<Buffer<T, Dimensions>>& bufferRef)
3 noexcept;
4
5 static ara::core::Result<ara::com::SamplePtr<Accessor>>
6 Create(const ara::com::SamplePtr<Buffer<T, Dimensions>>& bufferRef,
               7 TaskHandler& handler) noexcept;
```
Accessor objects must always be constructed in host code, either in command group scope or in application scope. Whether the constructor blocks waiting for data to synchronize depends on the type of accessor. Those accessors which provide access to data within a command do not block. Instead, these accessors define a requirement which influences the scheduling of the command. Those accessors which provide access to data from host code do block until the data is available on the host.

It is worth to note here that accessors can be created with different access modes and most accessors have an AccessMode template parameter, which specifies whether the accessor can read or write the underlying data. This information is used by the runtime when defining the requirements for the associated command, and it tells the runtime whether data needs to be transferred to or from a device before data can be accessed through the accessor. Accessors provide the runtime with information about how we plan to use the data in buffers, allowing it to correctly schedule data movement.

To access Buffer data Accessor overloads operator[] with Id as input. It gives access to particular element from Buffer. Also application developer can use alternative Set()/Get() methods.

```
1 Reference<DataT> operator[](Id<Dimensions> index) const;
\overline{2}3 void Set(Id<Dimensions> index, DataT value);
4
5 DataT Get(Id<Dimensions> index);
```
## <span id="page-18-0"></span>**5.6 Range class**

The Range class is designed to define up to 3-dimensional range which is required for queues, buffers and accessors. The Range is a lightweight class needed to support

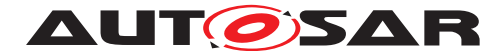

interfaces of other classes. For  $\text{Buffer}$  and  $\text{Queue}$  it can be used to define size of the Buffer or range of access to Buffer data. For Queue and TaskHandler it can be used to perform iteration within Buffer data.

Range have to be constructed with defined Dimensions. For this purpose it has Dimensions template parameter and 3 variants of named constructor.

```
1 template <int Dimensions = 1>
2 class Range final
3 {
4 static ara::core::Result<Range>
5 Create(std::size t dim0) noexcept;
6
7 static ara::core::Result<Range>
8 Create(std::size_t dim0,
9 std::size_t dim1) noexcept;
10
11 static ara::core::Result<Range>
12 Create(std::size_t dim0,
13 std::size_t dim1,
14 std::size t dim2) noexcept;
15 };
```
## <span id="page-19-0"></span>**5.7 Id class**

The Id class is designed to define particular item index within Range. It has very similar interface to Range interface, but semantically defines particular position inside the Range.

```
1 template <int Dimensions = 1>
2 class Id final
3 {
4 static ara::core::Result<Id>
5 Create(std::size_t dim0) noexcept;
6
7 static ara::core::Result<Id>
8 Create(std::size_t dim0,
9 std::size_t dim1) noexcept;
10
11 static ara::core::Result<Id>
12 Create(std::size t dim0,
13 std::size t dim1,
14 std::size_t dim2) noexcept;
15 };
```
Id is actively used for iterations inside of the Buffer.

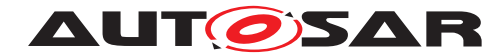

## <span id="page-20-0"></span>**5.8 Device class**

The Device class is designed to represent a hardware accelerator device. It's needed to define particular computation unit choosen to execute tasks from Queue.

Device can be created with DeviceSelector argument, which will create Device entity for particular type of computation unit.

```
1 template <typename DeviceSelector>
2 static ara::core::Result<ara::com::SamplePtr<Device>>
3 Create(const DeviceSelector& deviceSelector) noexcept;
```
DeviceSelector marker which helps to specify correct device type. DeviceSelector is designed as stand-alone class hierarchy to improve type safety.

```
1 class DeviceSelector;
\overline{2}3 class DefaultSelector: public DeviceSelector;
4 class GpuSelector: public DeviceSelector;
5 class CpuSelector: public DeviceSelector;
6 class AcceleratorSelector: public DeviceSelector;
7 class HostSelector: public DeviceSelector;
```
In case of DefaultSelector usage, default Device will be used. Default Device can be set in run parameters.

Also Device has methods to check nature of actual Device object.

```
1 ara::core::Result<bool> IsCpu() const noexcept;
2 ara::core::Result<bool> IsGpu() const noexcept;
3 ara::core::Result<bool> IsAccelerator() const noexcept;
```
## <span id="page-20-1"></span>**5.9 Device monitor class**

The DeviceMonitor class is designed for monitoring of current state of particular Device. It can help to understand if device is ready to perform more tasks and make correct decision for AP application. For this purposes DeviceMonitor has CurrentLoad() and HealthStatus() methods.

```
1 ara::core::Result<DeviceLoadStatus> CurrentLoad()
2 const noexcept;
3 ara::core::Result<DeviceHealthStatus> HealthStatus()
4 const noexcept;
```
It's also possible to trace device failures using DeviceFailure() and RuntimeError() methods.

```
1 ara::core::Result<bool> DeviceFailure()
2 const noexcept;
3 ara::core::Result<DeviceRuntimeError> RuntimeError()
4 const noexcept;
```
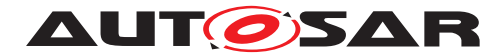

## <span id="page-21-0"></span>**5.10 Task handler class**

The TaskHandler class is designed as class contains number of methods which can be performed on Device.

```
1 template <typename T>
2 void SingleTask(T cgf) noexcept;
3
4 template <typename T>
5 void ParallelFor(std: size t bufferSize, T cgf) noexcept;
```
TaskHandler can't be used outside of Queue::Submit() functionality, it's useful only inside submitted task.

```
1 queue->Submit([&](ara::shwa::TaskHandler& handler) {
2
3 // Accessing Buffer
4
5 handler.ParallelFor(bufferSize, [&](ara::shwa::Id<1> id) {
6 int random value = 0;7 accessor.Value()->Set(id, random);
8 });
9 }
```
## <span id="page-21-1"></span>**5.11 Platform class**

The Platform class is designed to represent platform which contains a set of devices or host device. It's possible to get available on platform devices or check for host device next methods can be used.

```
1 ara::core::Vector<ara::com::SamplePtr<Device>> GetDevices()
2 noexcept;
3
4 ara::core::Result<bool> IsHost()
5 noexcept;
```
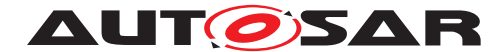

# <span id="page-22-0"></span>**6 Explanation and examples for Application developers**

## <span id="page-22-1"></span>**6.1 Base scenario example**

In this section we want to go through base scenario of Safe HWA API usage which will show main API components.

```
1 #include "ara/com/sample_ptr.h"
\overline{2}3 #include "ara/shwa/accessor.h"
4 #include "ara/shwa/buffer.h"
5 #include "ara/shwa/id.h"
6 #include "ara/shwa/range.h"
7 #include "ara/shwa/task_handler.h"
8 #include "ara/shwa/queue.h"
9
10 int main(int argc, char* argv[])
11 \quad{
12 using BufferDataT = int;
13
14 // Creating async error handler
15 auto error_handler =
16 [&](ara::shwa::AsyncErrorList error_list) {
17 // Async error handling logic
18 } } }
19
20 // Creating queue
21 ara::core::Result<ara::com::SamplePtr<ara::shwa::Queue>>
22 queue = ara::shwa::Queue::CreateOrdered(error_handler);
23
24 // Creating one-dimentional range for 4 elements
25 constexpr int bufferDimension(1);
26 constexpr int bufferSize(4);
27 ara::core::Result<ara::shwa::Range<bufferDimension>> range
28 = ara::shwa::Range<bufferDimension>::Create(bufferSize);
2930 // Creating buffer of 4 ints
31 ara::core::Result<ara::com::SamplePtr<
32 ara::shwa::Buffer<int, bufferDimension>>> buffer
33 = ara::shwa::Buffer<BufferDataT, bufferDimension>
34 ::Create(range.Value());
35
36 // Submit some work to be done in Queue
37 queue.Value()->Submit([&](ara::shwa::TaskHandler& handler) {
38 ara::core::Result<
39 ara::com::SamplePtr<ara::shwa::Accessor<
40 BufferDataT, bufferDimension, ara::shwa::AccessMode::read
    >>>
41 accessor = ara::shwa::Accessor<
42 BufferDataT, bufferDimension,
43 ara::shwa::AccessMode::read>
44 ::Create(buffer.Value(), handler);
45
```
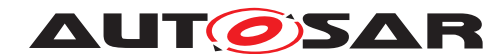

**AUT CEXplanation of Safe API for hardware accelerators** AUTOSAR AP R23-11

```
46 handler.ParallelFor(bufferSize, [&](ara::shwa::Id<1> id) {
47 int index = id.Get(0);
48 accessor.Value()->Set(id, 10 * index);
49 });
50
51 handler.SingleTask([&]() {
52 ara::core::Result<ara::shwa::Id<1>> idRes
53 = \text{ara::shwa::Id}\langle 1 \rangle : \text{Create}(0);54
55 ara::shwa::Id<1> id = idRes.Value();
56
57 for (\text{std:size } t i = 0; i < \text{bufferSize; } ++i) {
58 id.Set(0, i);
59 int value = accessor.Value()->Get(id);
60 }
61 });
62 });
63 }
```
#### <span id="page-23-0"></span>**6.1.1 Code executed on the Host**

Let's go through this code step by step. Skipping trivial parts like includes, in first section we can see Queue creation. In this case we see default Queue creation, without binding to specific Device (default Device will be used). But we still have to set error handler to catch asynchronous errors.

```
1 // Creating async error handler
2 auto error_handler =
3 [&](ara::shwa::AsyncErrorList error_list) {
4 // Async error handling logic
5 \qquad \qquad \});
6
7 // Creating queue
8 ara::core::Result<ara::com::SamplePtr<ara::shwa::Queue>>
9 queue = ara::shwa::Queue::CreateOrdered(error_handler);
```
Next thing we do is creating  $Range$  to define size of our future  $Buffer$ . We will create one-dimensional Range and define size for 4 elements. Buffer with one-dimensional Range acts as regular  $C_{++}$  array. It's also possible to create 2 or 3 dimensional Range.

```
1 // Creating one-dimensional range for 4 elements
2 constexpr int bufferDimension(1);
3 constexpr int bufferSize(4);
4 ara::core::Result<ara::shwa::Range<bufferDimension>> range
         5 = ara::shwa::Range<bufferDimension>::Create(bufferSize);
```
Now let's discuss Buffer creation. First we define type of data which Buffer will operate with. And then creating  $\text{Buffer}$  itself.

```
1 using BufferDataT = int;
\sim3 // ...
4
```
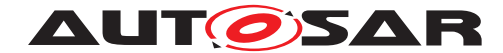

**AUT CEXplanation of Safe API for hardware accelerators** AUTOSAR AP R23-11

```
5 ara::core::Result<ara::com::SamplePtr<
6 ara::shwa::Buffer<int, bufferDimension>>> buffer
7 = ara::shwa::Buffer<BufferDataT, bufferDimension>
               ::Create(range.Value());
```
After that we are ready to submit our task to the Queue and the Queue will manage scheduling this task to be performed on  $Derice$ . In the current example we use nonblocking task submission. In order to block the host code execution we need to use Wait() operation. This is last code portion which will be executed on the host.

```
1 // Submit some work to be done in Queue
2 queue.Value()->Submit([&](ara::shwa::TaskHandler& handler) {
\frac{3}{4} // ...
4 });
```
#### <span id="page-24-0"></span>**6.1.2 Code executed on the Device**

Now let's explore the code which will be executed on Device

As a first step we are creating Accessor. Accessor will give us possibility access Buffer data on the Device. In this example we are creating read accessor, which is defined by template parameter  $ar\alpha$ :  $shwa$ : AccessMode: read. Also important to mention that we bind our access to the handler, so this accessor can only be used within this particular handler.

```
1 ara::core::Result<
2 ara::com::SamplePtr<ara::shwa::Accessor<
3 BufferDataT, bufferDimension, ara::shwa::AccessMode::read>>>
4 accessor = ara::shwa::Accessor<
5 BufferDataT, bufferDimension, ara::shwa::AccessMode::read>
6 ::Create(buffer.Value(), handler);
```
Having Accessor we can execute some operations with Buffer data on Device. First shown type of operation is ParallelFor(). In this example we are simply iterating over the Buffer and multiplying each value by 10.

```
1 handler.ParallelFor(bufferSize, [&](ara::shwa::Id<1> id) {
2 int index = id.Get(0);3 accessor.Value()->Set(id, 10 * index);
4 });
```
Next type of operation is SingleTask(). In SingleTask() we can do some operation with single data entity or also iterate over whole Buffer, but here we need to manage Id manually.

```
1 handler.SingleTask([&]() {
2 ara::core::Result<ara::shwa::Id<1>> idRes
= \arctan: \text{shwa}: \text{Id} < 1:: Create(0);
4
5 ara::shwa::Id<1> id = idRes.Value();
6
7 for (std::size_t i = 0; i < bufferSize; ++i) {
```
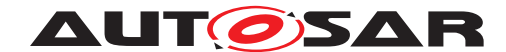

**AUT OSAR** Explanation of Safe API for hardware accelerators AUTOSAR AP R23-11

```
8 id.Set(0, i);
9 int value = accessor.Value()->Get(id);
10 }
11 });
```
### <span id="page-25-0"></span>**6.2 Accessors management**

As Buffers are not directly accessed by the program and are instead used through accessor objects, it is worth to recall that the data actually is stored in Buffer but to access the stored data it is required to utilize Accessor object.

The Accessor object creation can look like on the code snippet below:

```
1 ara::core::Result<
2 ara::com::SamplePtr<ara::shwa::Accessor<
3 BufferDataT, bufferDimension, ara::shwa::AccessMode::read>>>
4 accessor = ara::shwa::Accessor<
5 BufferDataT, bufferDimension, ara::shwa::AccessMode::read>
6 ::Create(buffer.Value(), handler);
```
Accessors allows to get and set values in the buffer by index, having appropriate functions. Set value by index - example:

```
1 handler.ParallelFor(bufferSize, [&](ara::shwa::Id<1> id) {
2 int index = id.Get(0);accessor.Value()->Set(id, 10 * index); // Accessor Set(..) function
    call
4 });
```
#### Get value by index - example:

```
1 handler.SingleTask([&]() {
2 ara::core::Result<ara::shwa::Id<1>> idRes
3 = \arcsin \text{shwa}:Id<1>::Create(0);4
5 ara::shwa::Id<1> id = idRes.Value();
6
7 for (std::size_t i = 0; i < bufferSize; ++i) {
8 id.Set(0, i);
9 int value = accessor.Value()->Get(id); // Accessor Get(..) function
     call
10 }
11 });
```
Below you can observe simple but complete example of accessor usage.

```
1 #include "ara/core/result.h"
2 #include "ara/com/sample_ptr.h"
3
4 #include "ara/shwa/accessor.h"
5 #include "ara/shwa/buffer.h"
6 #include "ara/shwa/id.h"
7 #include "ara/shwa/range.h"
8 #include "ara/shwa/task handler.h"
```
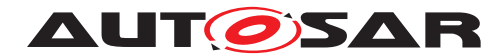

**AUT CISAR** Explanation of Safe API for hardware accelerators AUTOSAR AP R23-11

```
9 #include "ara/shwa/queue.h"
10 #include <array>
11
12 using namespace ara::shwa;
13
14 constexpr int N = 42;
15
16 int main() {
17
18 std::array \langle int, N > a, b, c;
19 for(int i = 0; i < N; i++) {
20 a[i] = b[i] = c[i] = 0;21 }
2223 // Creating async error handler
24 auto error_handler = [\&] (ara::shwa::AsyncErrorList error_list) {
25 // Async error handling logic
26 });
27
28 // Creating queue
29 ara::core::Result < ara::com::SamplePtr < ara::shwa::Queue >> queue =
30 ara::shwa::Queue::CreateOrdered(error_handler);
31
32 constexpr int bufferDimension(1);
33
34 ara::core::Result<shwa::Range<bufferDimension>> range =
35 shwa::Range<bufferDimension>::Create(N);
36
37 // Buffers creation. Separate for each array
38 ara::core::Result <ara::com::SamplePtr<shwa::Buffer<int, bufferDimension>>>
39 buffer_a = shwa::Buffer<BufferDataT, bufferDimension>
40 ::Create(range.Value(), a);
41
42 ara::core::Result<ara::com::SamplePtr<shwa::Buffer<int, bufferDimension>>>
43 buffer_b = shwa::Buffer<BufferDataT, bufferDimension>
44 ::Create(range.Value(), b);
45
46 ara::core::Result<ara::com::SamplePtr<shwa::Buffer<int, bufferDimension>>>
47 buffer_c = shwa::Buffer<BufferDataT, bufferDimension>
48 ::Create(range.Value(), c);
49
50 // Submitting first task
51 queue.submit([&](shwa::TaskHandler& handler) {
52 ara::core::Result<ara::com::SamplePtr<ara::shwa::Accessor<BufferDataT,
53 bufferDimension, shwa::AccessMode::read>>> // Read Only accessor
54 accessor_a = shwa::Accessor<BufferDataT, bufferDimension,
55 shwa::AccessMode::read>::Create(buffer_a.Value(), handler);
56
57 ara::core::Result<ara::com::SamplePtr<shwa::Accessor<BufferDataT,
58 bufferDimension, shwa::AccessMode::write>>> // Write Only accessor
59 accessor_b = shwa::Accessor<BufferDataT, bufferDimension,
60 shwa::AccessMode::write>::Create(buffer_b.Value(), handler)
     ;
61
62 // compute B
63 handler.parallel_for(N, [=](id <1> i) {
```
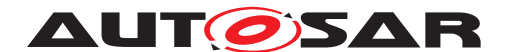

```
64 *(accessor b)[i] = *(accessor a)[i] + 1;65 });
66 });
67
68 // Submitting second task
69 queue.submit([&](shwa::TaskHandler& handler) {
70 ara::core::Result<ara::com::SamplePtr<shwa::Accessor< BufferDataT,
71 bufferDimension, shwa::AccessMode::read>>> // Read Only accessor
72 accessor_a = shwa::Accessor<BufferDataT, bufferDimension,
73 shwa::AccessMode::read>::Create(buffer a.Value(), handler);
74
75 // read A
76 handler.parallel for(N, [=](id <1> i) {
77 // Useful only as an example
78 int data = *(\arccosor_a)[i];79 });
80 });
81
82 // Submitting third task
83 queue.submit([&](shwa::TaskHandler& handler) {
84 // RAW of buffer_b
85 ara::core::Result<ara::com::SamplePtr<ara::shwa::Accessor<BufferDataT,
86 bufferDimension, shwa::AccessMode::read>>> // Read Only accessor
87 accessor b = shwa::Accessor<BufferDataT, bufferDimension,
88 shwa::AccessMode::read>::Create(buffer_b.Value(), handler);
89
90 ara::core::Result<ara::com::SamplePtr<shwa::Accessor<BufferDataT,
91 bufferDimension, shwa::AccessMode::write>>> // Write Only accessor
92 accessor_c = shwa::Accessor<BufferDataT, bufferDimension,
93 shwa::AccessMode::write>::Create(buffer_c.Value(), handler)
     ;
94
95 // compute C
96 handler.parallel_for(N, [=](id < 1 > i) {
97 *(accessor_c)[i] = *(accessor_b)[i] + 2;98 });
99 });
100
101 return 0;
102
103 }
```
## <span id="page-27-0"></span>**6.3 Device management approaches**

Using Safe HWA API we can work with Devices in several ways. The most straightforward way is to use DeviceSelector.

```
1 ara::core::Result<ara::com::SamplePtr<ara::shwa::Device>> device =
2 ara::shwa::Device::Create(ara::shwa::GpuSelector);
```
Created Device can be later used for Queue creation. Alternatively Queue can be created with DeviceSelector or without specifying any Device at all, in this case default device will be used.

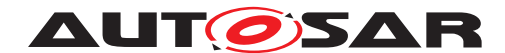

**AUT GISAR** Explanation of Safe API for hardware accelerators AUTOSAR AP R23-11

```
1 auto error handler =
2 [&](ara::shwa::AsyncErrorList error_list) {
3 // Async error handling logic
4 });
5
6 ara::core::Result<ara::com::SamplePtr<ara::shwa::Queue>>
7 queue_for_cpu
8 = ara::shwa::Queue::CreateOrdered(error_handler, ara::shwa::
    CpuSelector);
9
10 ara::core::Result<ara::com::SamplePtr<ara::shwa::Queue>>
11 queue_for_default
12 = ara::shwa::Queue::CreateOrdered(error_handler);
```
For such approaches we can check which exact device is used by Queue

```
1 std::cout
2 << "Device used: "
3 << queue.Value()->GetDevice().GetInfo<ara::shwa::info::device::name>()
4 << std::endl;
```
Also Device has additional methods to define Device nature - IsCpu(), IsGpu() and IsAccelerator()

```
1 if (device.IsGpu() == true)
2 {
3 std::cout << "Acting on GPU Device" << std::endl;
4 }
```
For some cases we need to examine existed capabilities on current platform and make the most efficient decision. For this case we can get all available Devices from Platform.

```
1 ara::core::Result<ara::shwa::Device> FindGPUDevice(
2 ara::shwa::Platform platform)
3 {
4 ara::core::Result<ara::shwa::Device> gpu_device_result;
5 for (auto device : platform.GetDevices())
6 {
7 if (device.IsGpu() == true)
8 {
9 gpu_device_result
10 = ara::core::Result<ara::shwa::Device>::FromValue(device);
11
12 break;
13 }
14 }
15
16 return gpu_device_result;
17 }
```
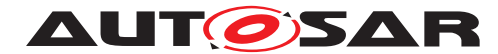

## <span id="page-29-0"></span>**6.4 Error handling**

There are two mechanisms to handle errors using Safe HWA API - synchronous and asynchronous.

**NOTE**

There is one more important error handling mechanism - using PHM and reporting checkmarks. It's not a part of Safe HWA API, but general error handling mechanism for all AUTOSAR AP. This topic will be described in more details in chapter 7 Safety Approach Explanation for Application developers

Synchronous errors are handled by processing operation return value. Most of return values in Safe HWA API are wrapped into ara:: core:: Result. Using it application developer can check result of operation - if it contains an Error or Value. It's possible to get a Value if there is no Error or check exact Error in opposite case.

```
1 using BufferDataT = int;
2 constexpr int bufferDimension(1);
 3
4 ara::core::Result<ara::shwa::Range<bufferDimension>> range_res
5 = ara::shwa::Range<bufferDimension>::Create(16);
6
7 ara::core::Result<ara::com::SamplePtr<
8 ara::shwa::Buffer<int, bufferDimension>>>
9 buffer_res = ara::shwa::Buffer<BufferDataT, bufferDimension>
10 ::Create(range_res.Value());
11
12 if (buffer res.HasValue()) {
13 auto buffer = buffer r auto buffer = buffer r and \frac{r}{r} and \frac{r}{r} and \frac{r}{r} and \frac{r}{r} and \frac{r}{r} and \frac{r}{r} and \frac{r}{r} and \frac{r}{r} and \frac{r}{r} and \frac{r}{r} and \frac{r}{r} and \frac{r}{r} 
14 // proceed with Buffer handling
15 } else {
16 auto buffer_err = buffer_res.Error();
17 // provide error handling
18 }
```
Asynchronous error handling method is used to handle errors occurred inside of submitted task, since it's not possible to handle it synchronously. To catch this kind of error we need to use AsyncErrorHandler which we set during Queue creation. Handler function bound to AsyncErrorHandler will be called (obviously asynchronously) if any errors will occur inside of submitted task.

```
1 // Create error handler
2 auto error handler =
3 [&](ara::shwa::AsyncErrorList error_list) {
4 // Async error handling logic
5 });
6
7 // Create Queue
8 ara::core::Result<ara::com::SamplePtr<ara::shwa::Queue>>
9 queue = ara::shwa:: Queue:: CreateOrdered (error handler);
10
11 // Submit task to the Queue,
12 // all inner errors will be caught by error handler
```
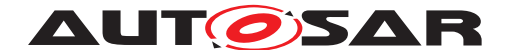

**AUT CISAR** Explanation of Safe API for hardware accelerators AUTOSAR AP R23-11

```
13 queue.Value()->Submit(
14 [&](ara::shwa::TaskHandler& handler) {
15 // Task logic
16 });
```
## <span id="page-30-0"></span>**6.5 Device state monitoring**

For the reasons of correct and robustness AP application performing, it's important to know state of Device before submitting task there. For this purposes Safe HWA API has DeviceMonitor class which can provide general information about Device like Load and HealthStatus.

```
1 // Creating Queue and Device
2 // ...
3
4 // Creating DeviceMonitor
5 ara::core::Result<ara::shwa::DeviceMonitor> monitor
6 = ara::shwa::DeviceMonitor::Create(device);
 7
8 // Checking Device state
9 auto device_health = monitor.Value().HealthStatus();
10 auto device_load = monitor.Value().CurrentLoad();
11
12 if (device_health.HasValue() && device_load.HasValue()
13 && device_health.Value() != ara::shwa::DeviceHealthStatus::None
14 && device_health.Value() != ara::shwa::DeviceHealthStatus::Faulty
15 && device_load.Value() <= ara::shwa::DeviceLoadStatus::Percents70)
16 {
17 // Performing planned tasks
18 queue.Value()->Submit(
19 [&](ara::shwa::TaskHandler& handler) {
20 // Task logic
21 } } }
22 }
23 else
24 {
25 // Performing application corrective measures
26 }
```
In code example above we can see that we are creating DeviceMonitor to check if Device is in appropriate state for performing needed tasks. And only after that we are submitting task itself for execution. Also it's possible to provide corrective measures if Device is not ready for performing current task - choose another task for execution, skip an iteration and try once more, report application health status etc.

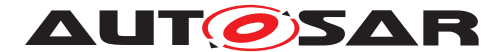

# <span id="page-31-0"></span>**7 Safety Approach Explanation for Application developers**

## <span id="page-31-1"></span>**7.1 API Safety explanation**

The API on its own can not provide the required safety level. It can be achieved in conjunction with the other entities in the entire safety stack, like runtime libraries, compiler, hardware driver and the hardware itself. The API it is just one part of the Safety stack.

In order to get higher level of the safety, it is recommended for application developers to utilize existing AUTOSAR Adaptive Safety related Mechanisms like Platform Health Management(PHM) [\[6\]](#page-7-7), State Management(SM) [\[7\]](#page-7-8) and Execution Management(EM) [\[8\]](#page-7-9). Also, Hardware monitoring is required to gather all needed information to proceed safely. Hardware monitoring functions are provided by the API.

## <span id="page-31-2"></span>**7.2 Safe HWA API utilization rules**

The following rules should be considered during application development:

- The application should use Hardware Monitoring (provided by the API) to handle potential HW errors internally and gather necessary hadware status information to provide the health status via checkpoints
- The application developer should define upper bounds(maximum time) for waiting for the device response and use software timers for checks that the kernel function is executed on the device within defined time range. Otherwise this situation should be considered as device failure and appropriate measures should be performed. The upper bounds can be defined based on application criticality, meaning how long can the application wait for the device response.
- The application should be registered as Supervised Entity (SE) within Platform Health Management system. [\[6\]](#page-7-7)
- The application should report its checkpoints (a point in control flow of a Supervised Entity, where the activity is reported) to Platform Health Management. See [\[6\]](#page-7-7)
- The application should be part of appropriate Function Group (to allow application start or termination by Execution Management)
- The application should be monitored by PHM via appropriate Health Channel Supervision. [\[6\]](#page-7-7)
- The application should be running under Health Monitoring performed by PHM.  $|6|$
- Application developer should configure appropriate checkpoints for Alive, Deadline and Logical Supervisions. See [\[9\]](#page-7-10)

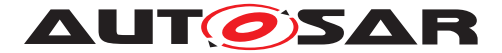

• The Elementary Supervision Status(current state of an Alive Supervision, Deadline Supervision or Logical Supervision) based on the evaluation (correct/incorrect) of the supervision, should be performed. [\[6\]](#page-7-7)

#### **NOTE**

The Logical Supervision is required by the safety standards(IEC61508 or ISO26262)

## <span id="page-32-0"></span>**7.3 Additional Safety concerns - Error handling**

It is worth to mention that 2 types of error handling should be applied:

- Internal error handling: In this case application developer handles the errors himself within the application and decides what actions should be performed.
- External error handling: In this case the application developer should use existing safety related mechanisms like checkpoints reporting to the PHM, In this case the Health Monitoring initiates mechanisms to recover from supervision failures. These range from notifying a central error handler to a global reset of the ECU. For the details see [\[9\]](#page-7-10)

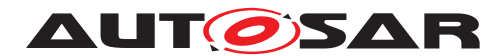

# <span id="page-33-0"></span>**A Appendix**

No content